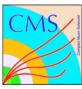

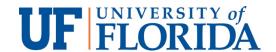

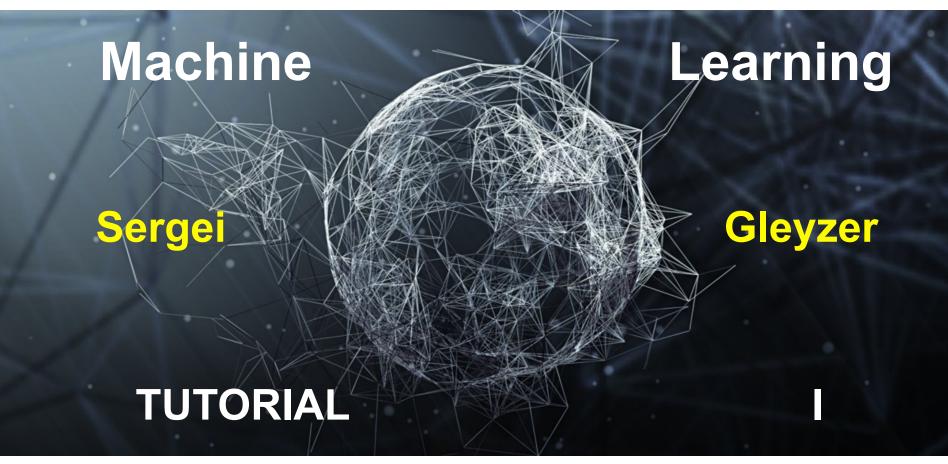

Tutorial April 24, 2019

# Today's Goal

Build our first classifier

Today: tree-based

Later: deep neural networks

## **Jupyter Notebooks**

Open source web-based application blends code with elements such as text, figures, links

- Blend of instructions and executable code
- Can be run locally, on a server, laptop or smartphone

jupyter

All you need is a browser

### **SWAN**

Service for Web-based Analysis

http://swan.web.cern.ch

Jupyter notebook service

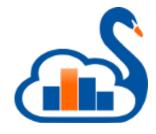

Today will use only the terminal

# **Swan Login**

http://swan00Y.cern.ch

Y = 1, 2, 3, 4

**Username:** 

mlearn[XX] XX=3..30

**Password:** 

distributed

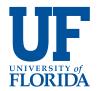

#### Instructions

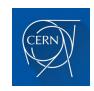

Open a terminal >\_

#### **Check out the tutorial:**

git clone https://github.com/iml-wg/tutorials

Go to folder C50

### **C5.0**

- Classic ML tool for
  - decision trees
  - rules
  - boosted classifiers
- Written by J.R. Quinlan
  - Name: ID3  $\rightarrow$  C4.5  $\rightarrow$  C5.0
    - Use c5.0 to familiarize with decision tree based classifiers

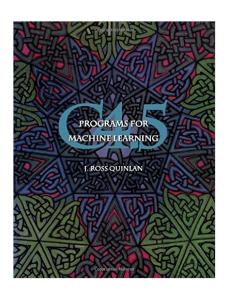

### **Tutorial Part I**

#### **Examples: playing golf, breast-cancer**

- Create your first classifiers
  - Decision trees
    - c5.0 –f golf
    - c5.0 –f breast-cancer

#### Needed:

.names file that includes the names of classes and variables, and variable types(continuous/discrete)

.data file with variable values

### **Tutorial Part I**

- Look at Decision Tree structure(s)
- Consider accuracy of predictions
  - Prediction errors
    - on training examples
    - on testing examples
  - Understand confusion matrix

```
(a) (b) <-classified as

125 5 (a): class 2
6 63 (b): class 4
```

### **Decision Rules**

#### **Decision Rules:**

- Deconstruct Decision Tree
- Set of if then else rules
  - Example of "weak" learners (better than random guessing)
  - In weighted ensemble become a competitive classifier
    - RuleFit: Friedman, Popescu, 2005

### **Tutorial Part II**

#### **Examples: playing golf, breast-cancer**

- Create your first classifiers
  - Rules
    - c5.0 –r –f golf
    - c5.0 –r –f breast-cancer
  - Compare Rule(s) to Decision Tree(s)
    - Note: all decision trees are rules but not all rules are trees